## **OAIS: Request DIP**

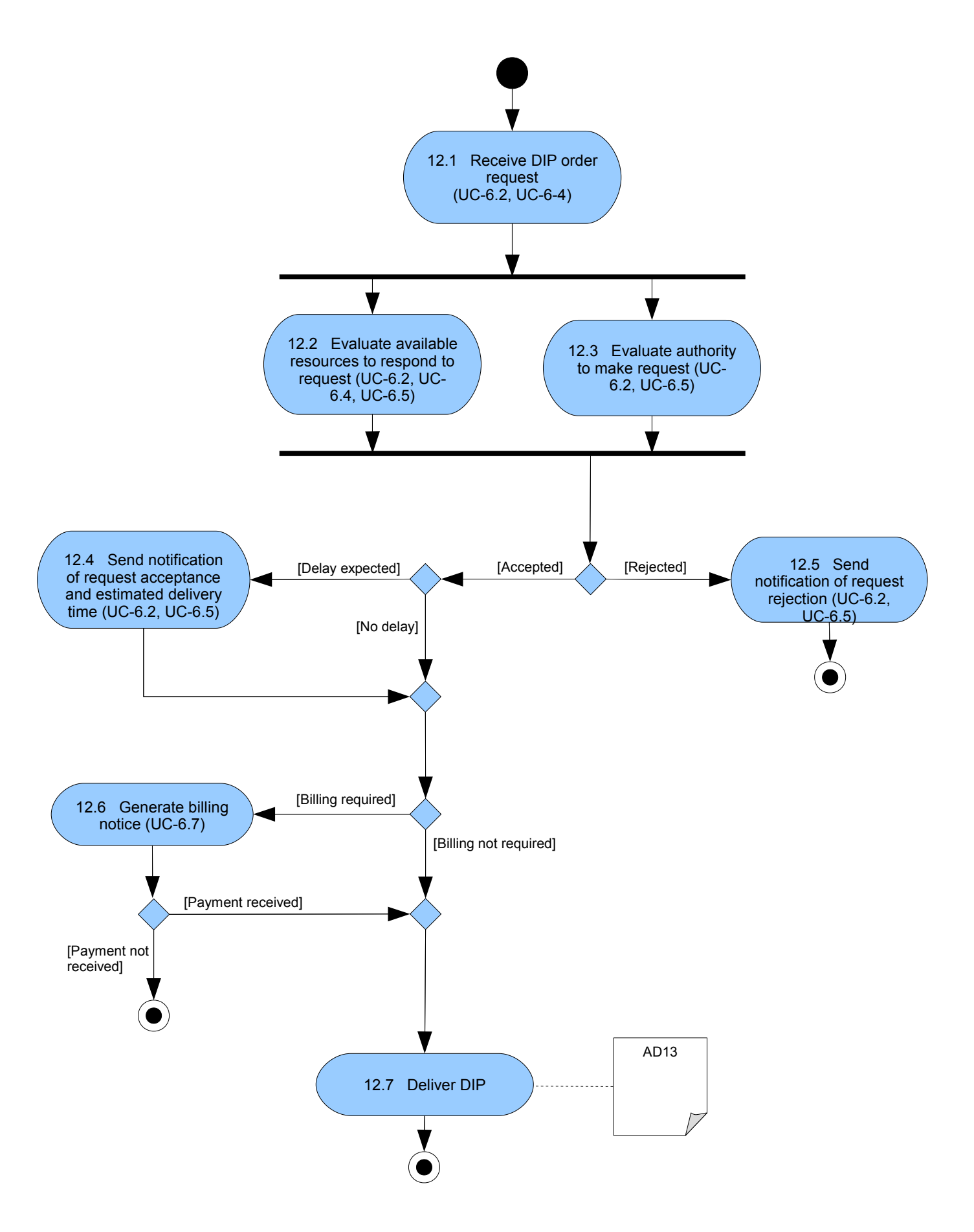